## **FILMSUPPLY**

## **Keyboard shortcuts for Premiere Pro**

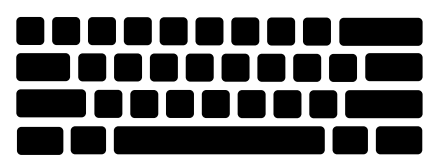

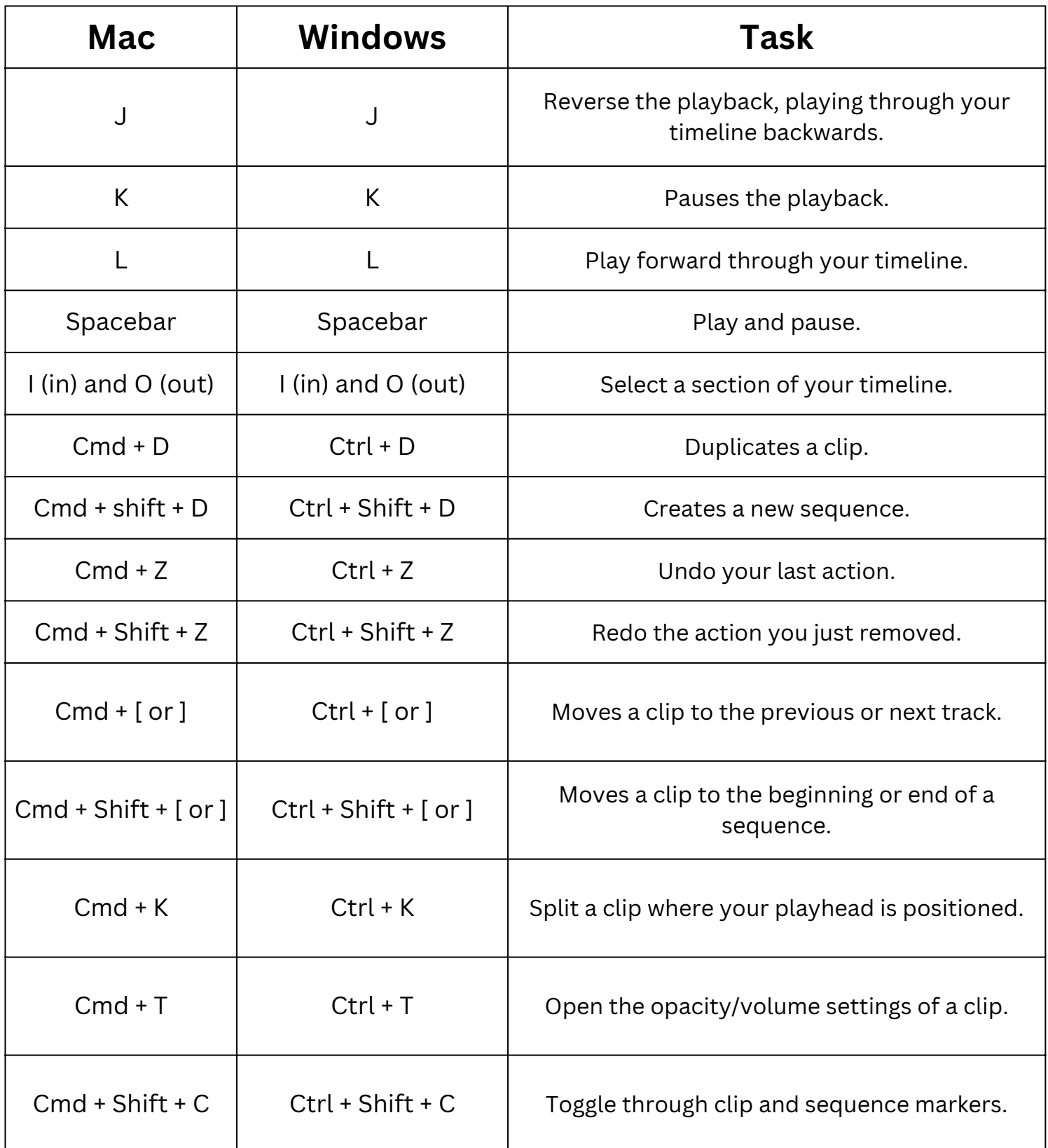